## **abuledu-minitexte - Bug #4598**

## **Local > mettre des langues sur le widget de son**

05/11/2015 15:55 - Icham Sirat

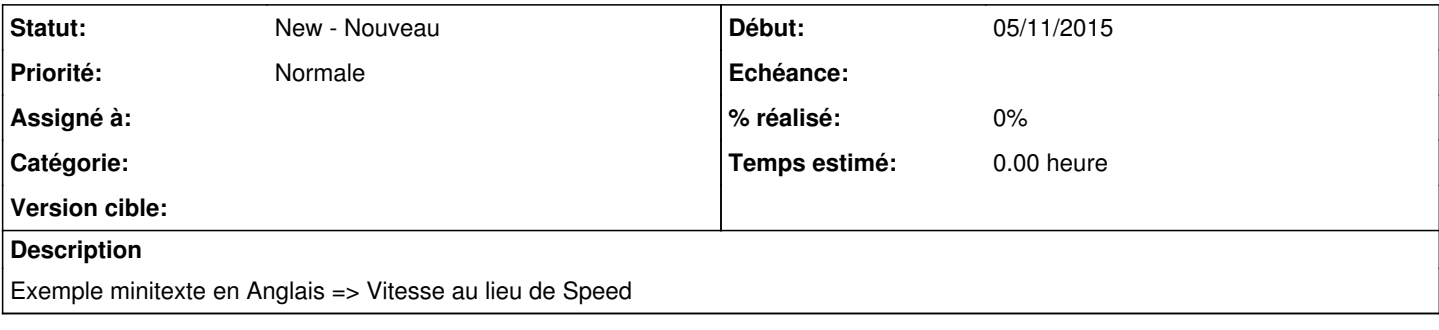